### ФЕДЕРАЛЬНОЕ АГЕНТСТВО ПО ОБРАЗОВАНИЮ Федеральное государственное образовательное учреждение высшего профессионального образования «СИБИРСКИЙ ФЕДЕРАЛЬНЫЙ **УНИВЕРСИТЕТ»**

## ИНФОРМАЦИОННО-ТЕЛЕКОММУНИКАЦИОННЫЙ КОМПЛЕКС

У,ТВЕРЖДАЮ: Проректор СФУ по информатизации  $\rightarrow$ A.B. Сарафанов Albert  $200\,\mathrm{\AA}$  r.  $\sqrt{\rho}$  $\langle \langle \downarrow \rangle \rangle$ 

# ВРЕМЕННЫЙ **РЕГЛАМЕНТ** ИСПОЛНЕНИЯ ИТ-ЗАПРОСОВ (Территориальный отдел № 4 СФУ)

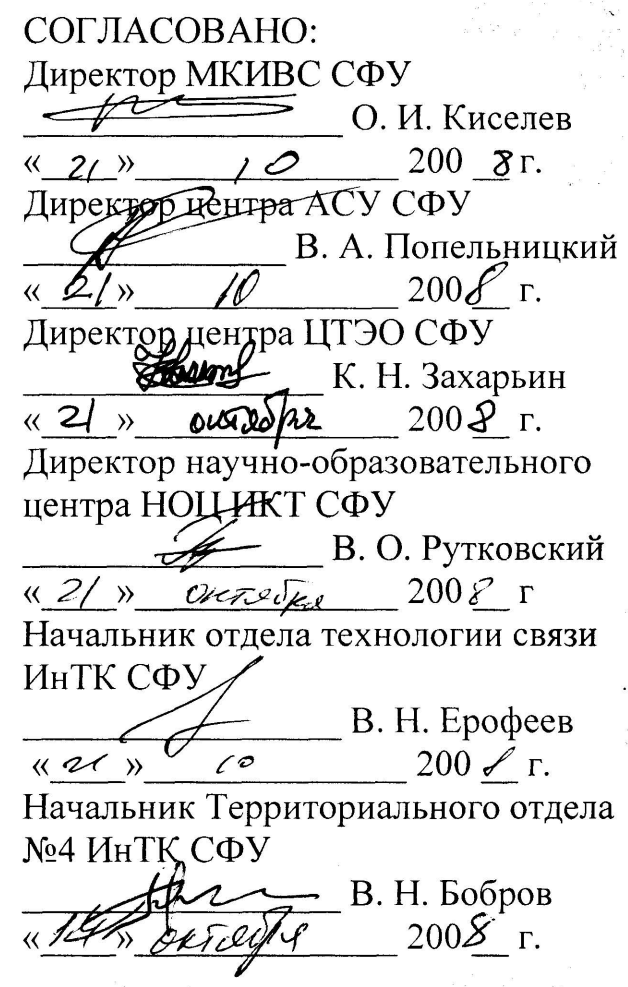

Красноярск 2008 г.

На площадке территориального отдела № 4 СФУ с 22.10.2007 г., для структурных подразделений (прил. 1) действует служба ИТ-запросов территориального отдела (ТО) № 4, как часть системы качества СФУ.

Служба ИТ - запросов обеспечивает решение проблем, связанных с эксплуатацией, ремонтом и модернизацией компьютеров, оргтехники, телефонной связи, сетевого оборудования с установкой и настройкой общесистемного, программного обеспечения, внедрением технологий *elearning* и технологий информационной поддержки изделий (CALSтехнологий) в учебный и научный процессы СФУ.

Обслуживание средств вычислительной техники и периферийного оборудования, находящихся в учебных подразделениях СФУ, производится **только** в части замены расходных материалов, предоставляемых учебным подразделением.

Все запросы на обслуживание принимаются по **единому телефону службы ИТ-запросов территориального отдела № 4 кампуса СФУ 252- 77-77.** 

## **2. НОРМАТИВНЫЕ ДОКУМЕНТЫ, СВЯЗАННЫЕ С РЕГЛАМЕНТОМ.**

Система качества в части сопровождения пользователей в дополнение к настоящему документу включает в себя следующие основные документы:

- перечень услуг (сервисов);
- показатели качества услуг;
- соглашения об уровне услуг;
- модели основных производственных процессов;

• положение СФУ «Об электронных образовательных ресурсах СФУ». Введено в действие приказом ректора СФУ от 02.05.2007 г.;

• СТАНДАРТ ОРГАНИЗАЦИИ СТО СФУ 7.2.04–2007. «*Электронные образовательные ресурсы на базе гипертекстовых технологий со встроенной системой компьютерной проверки знаний тестированием. Требования к структуре, организации и интерфейсу*»*.* Введен в действие приказом ректора СФУ № 659 от 15.11.2007 г.;

• положение «Об организации серверных». Введено в действие приказом ректора СФУ от 25.05.2007 г.

## **3. ПРАВИЛА ОБРАЩЕНИЯ В СЛУЖБУ ИТ-ЗАПРОСОВ.**

При обращении в службу ИТ-запросов пользователь должен быть готов сообщить следующую информацию:

• формулировка проблемы (запрос на обслуживание);

• место расположения (корпус, аудитория) проблемного компьютера, оборудования, программного обеспечения и пр.;

• должность, фамилия, имя, отчество пользователя (контактного лица) и его телефон;

• предпочтительная дата и время прибытия ИТ - специалиста.

Временные интервалы выполнения ИТ-запросов представлены в разделе 4.

При приеме устного запроса диспетчер должен сообщить **номер ИТ - запроса** пользователю и заполнить заявку (прил. 2) для исполнителя.

В случае необходимости уточнения параметров запроса, для решения проблем дистанционно, диспетчер может оперативно переадресовать звонок специалисту по данной проблеме. В случае занятости специалиста диспетчер согласует время, в которое специалист сможет связаться с пользователем.

При приеме оформленной заявки (прил. 2) номер присваивается диспетчером и сообщается пользователю.

В случае отсутствия специалиста в согласованное время пользователь сообщает об этом диспетчеру по телефону 252-77-77, обязательно **назвав номер ИТ - запроса**.

Если отсутствует возможность подать запрос по телефону, пользователь может это сделать, обратившись в аудиторию К 2-18 (время работы диспетчера службы ИТ-запросов с 8-30 до 17-00 перерыв на обед с 12.30 до 13.00) и сделать устный запрос или оформить заявку (прил. 2).

В случае некачественно выполненной работы, грубом обращении со стороны обслуживающих специалистов пользователь может обратиться с жалобой по телефону 252-77-56 к начальнику ТО № 4 Боброву Вадиму Николаевичу.

### **4 РЕГЛАМЕНТ ВЫПОЛНЕНИЯ ИТ-ЗАПРОСОВ**

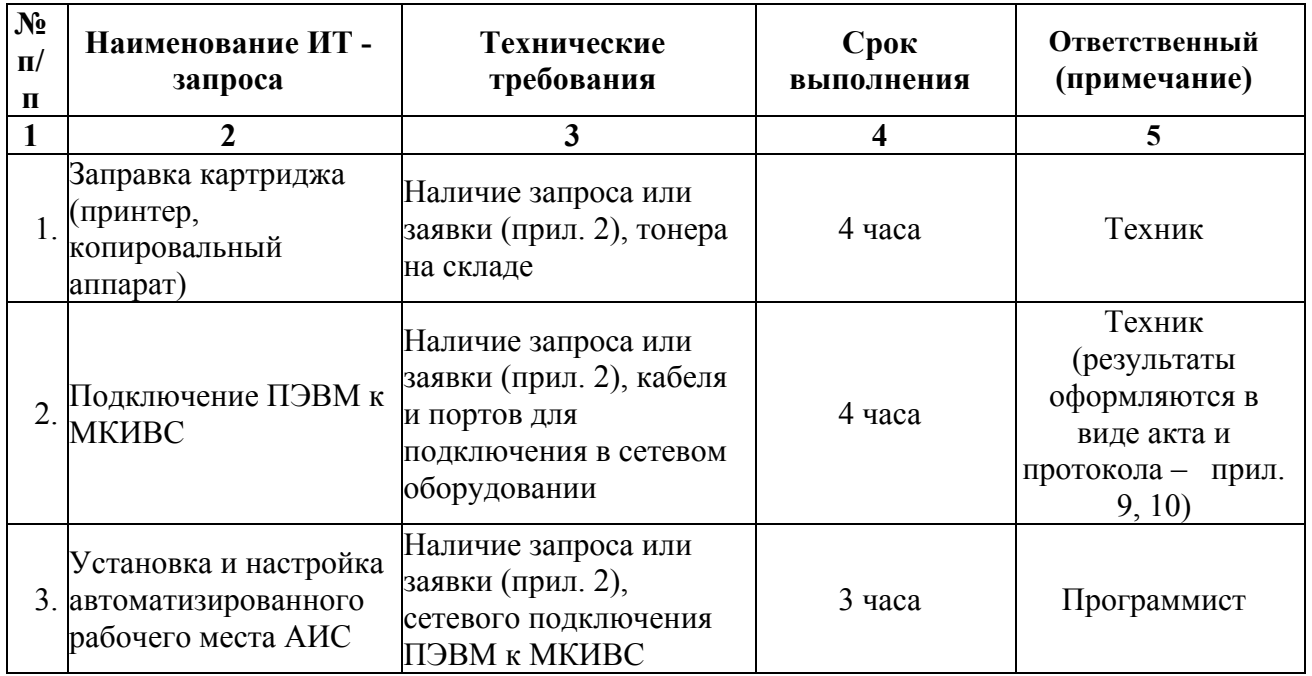

Таблица 4.1 – Временные интервалы выполнения ИТ-запросов

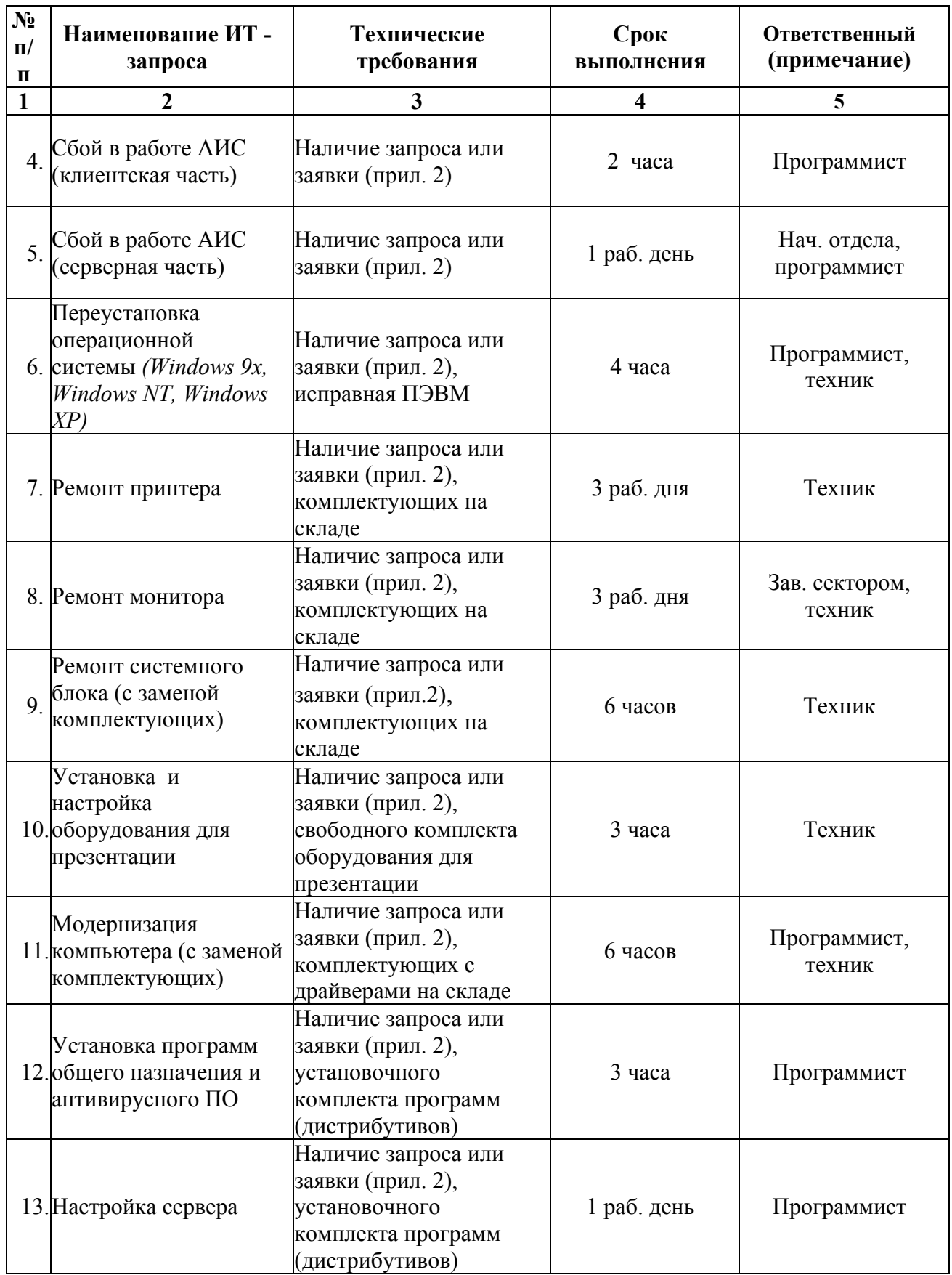

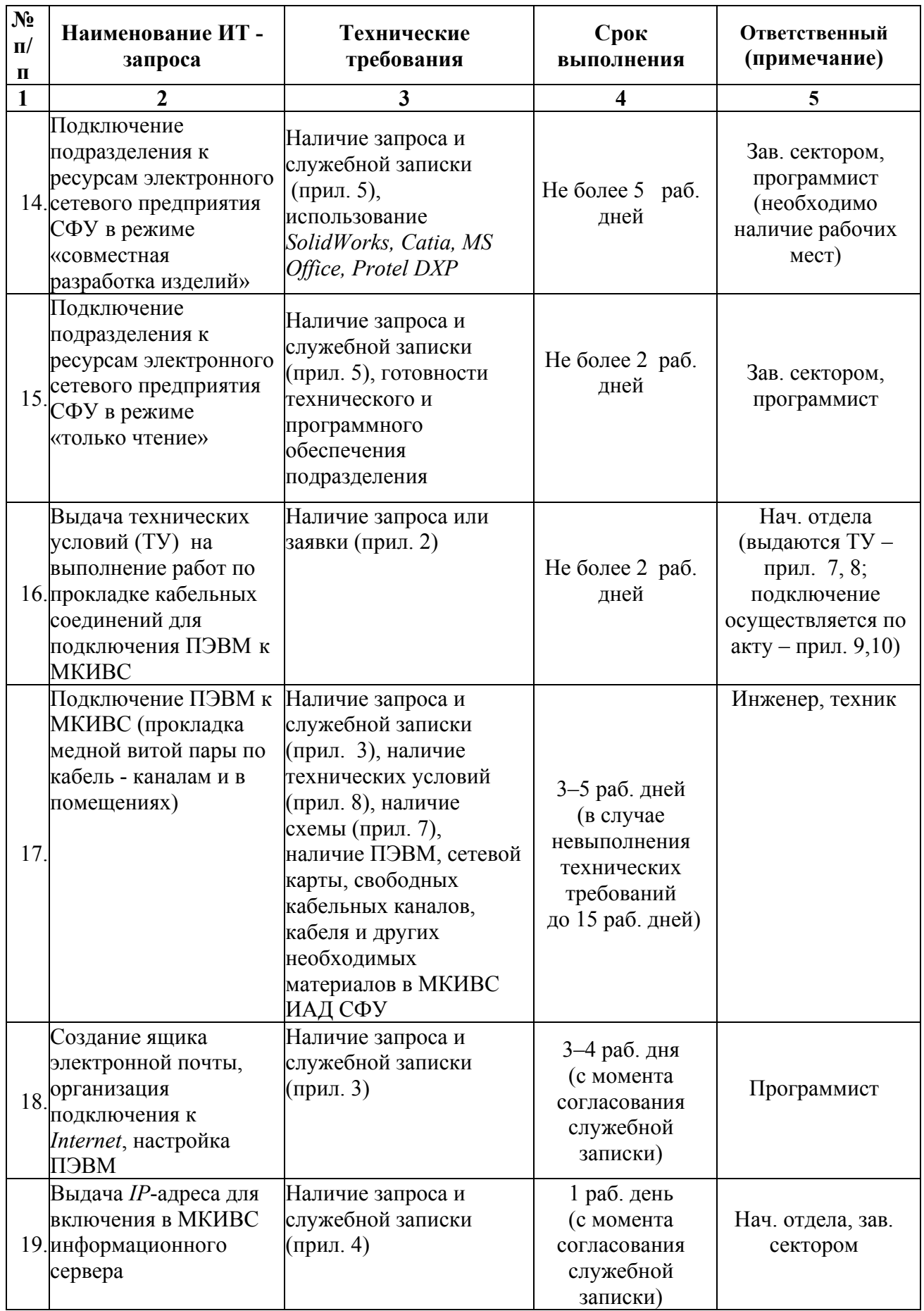

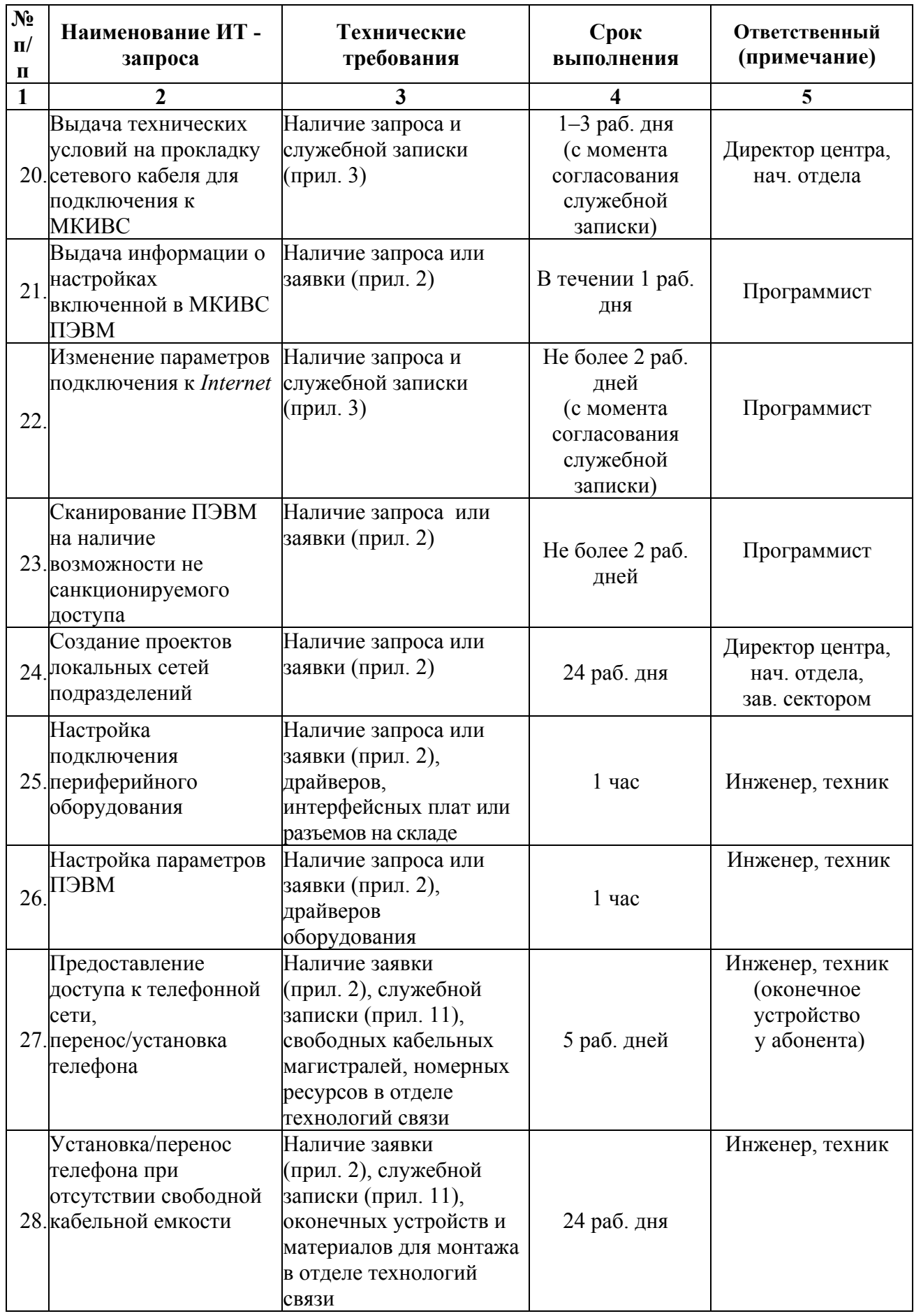

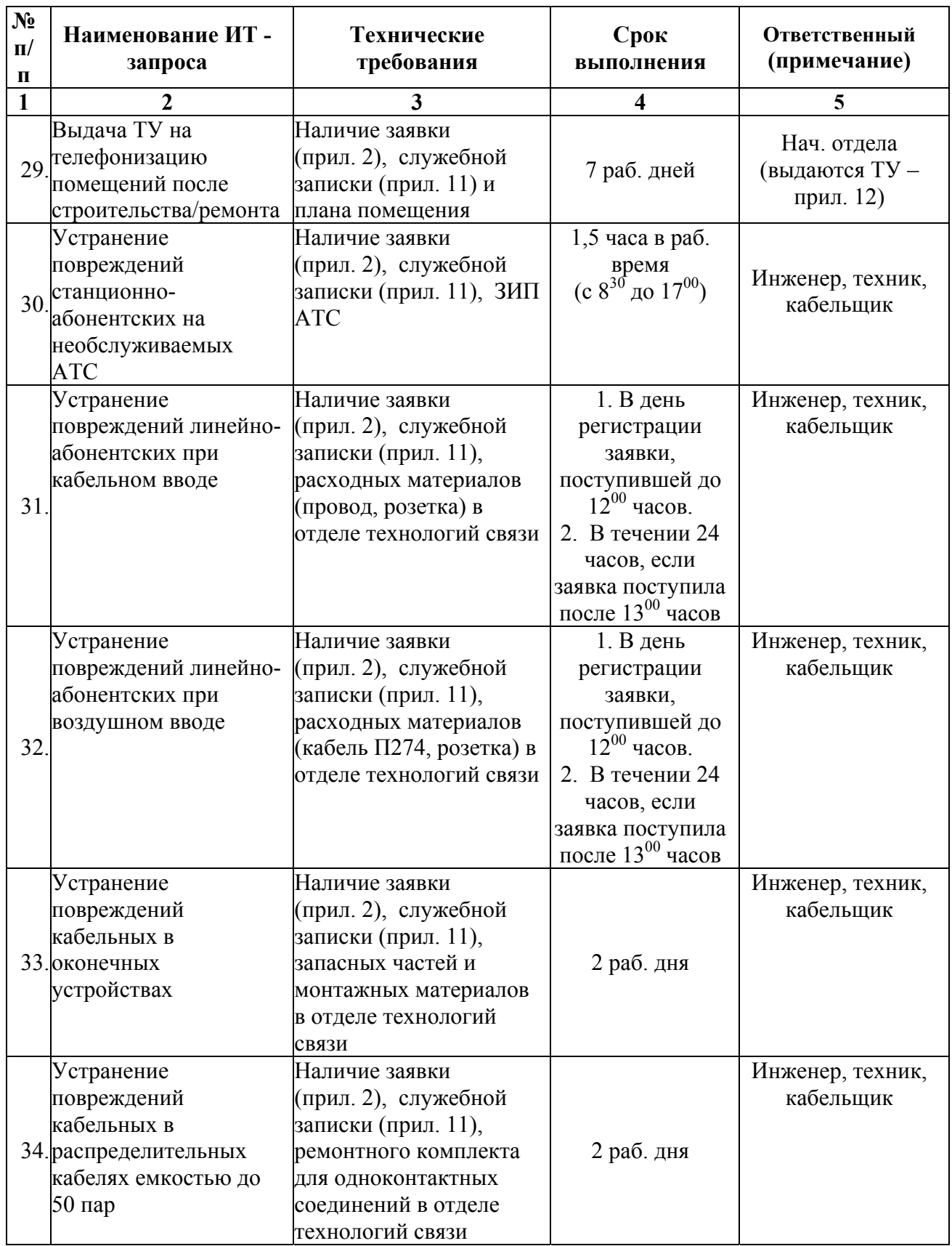

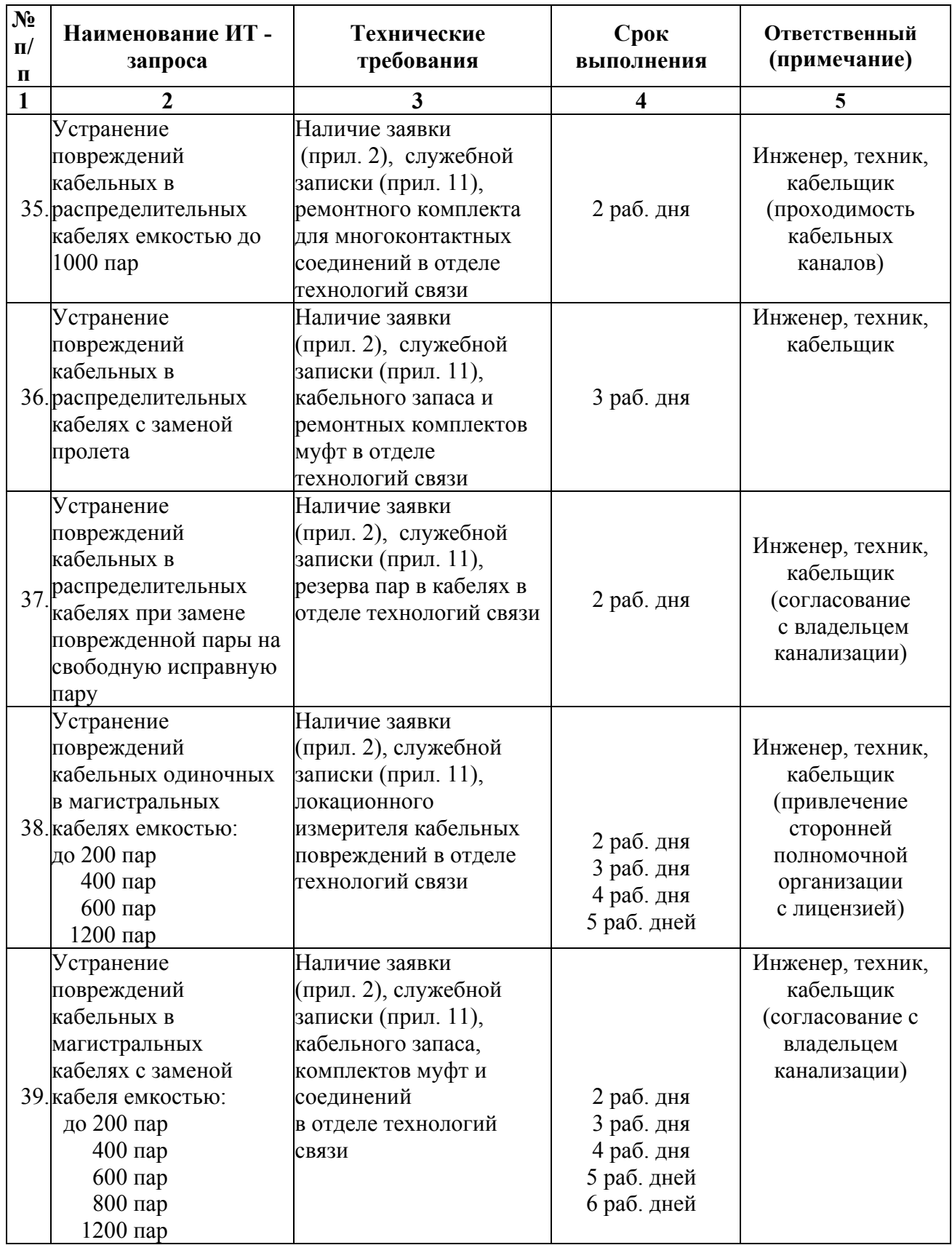

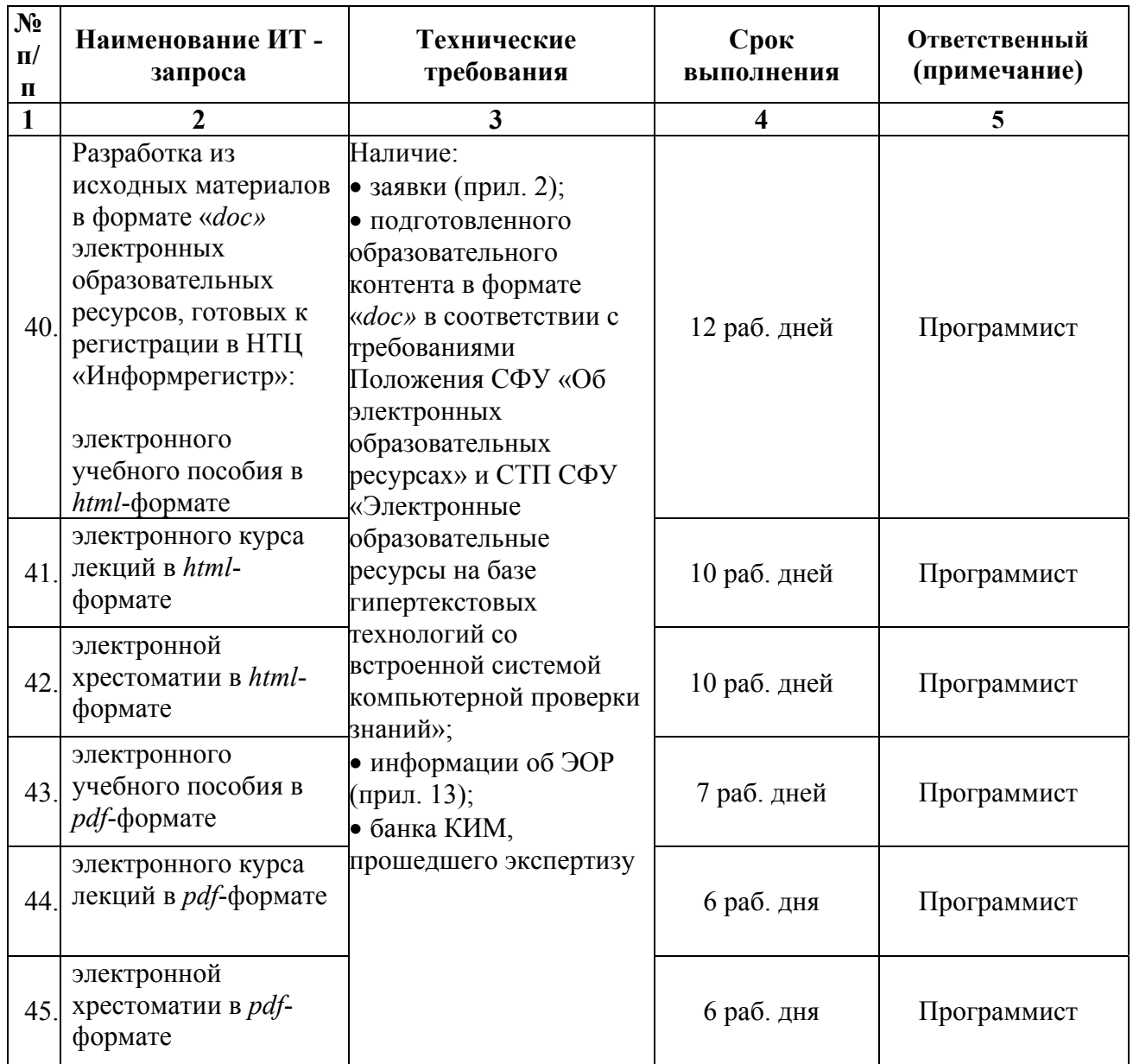

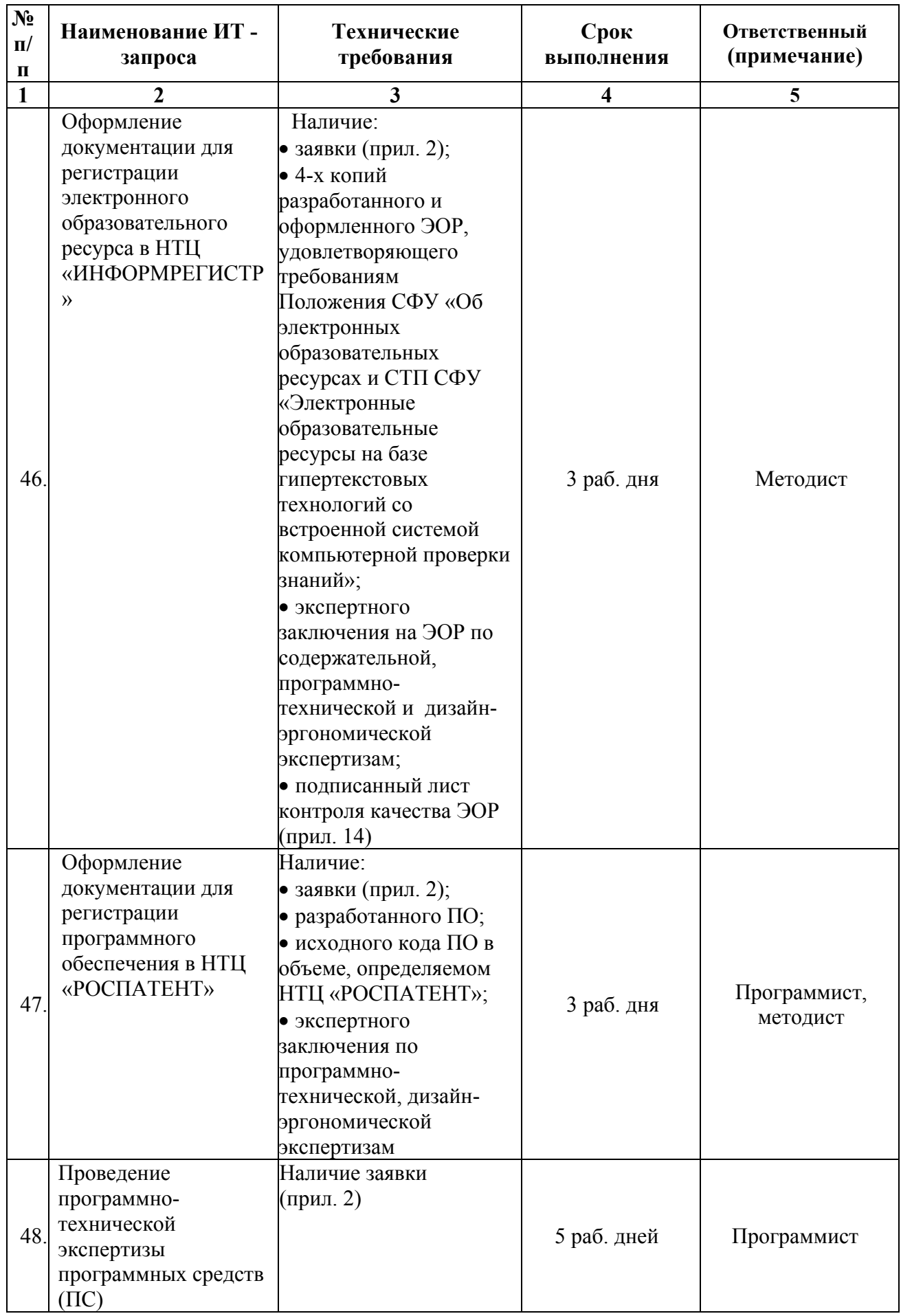

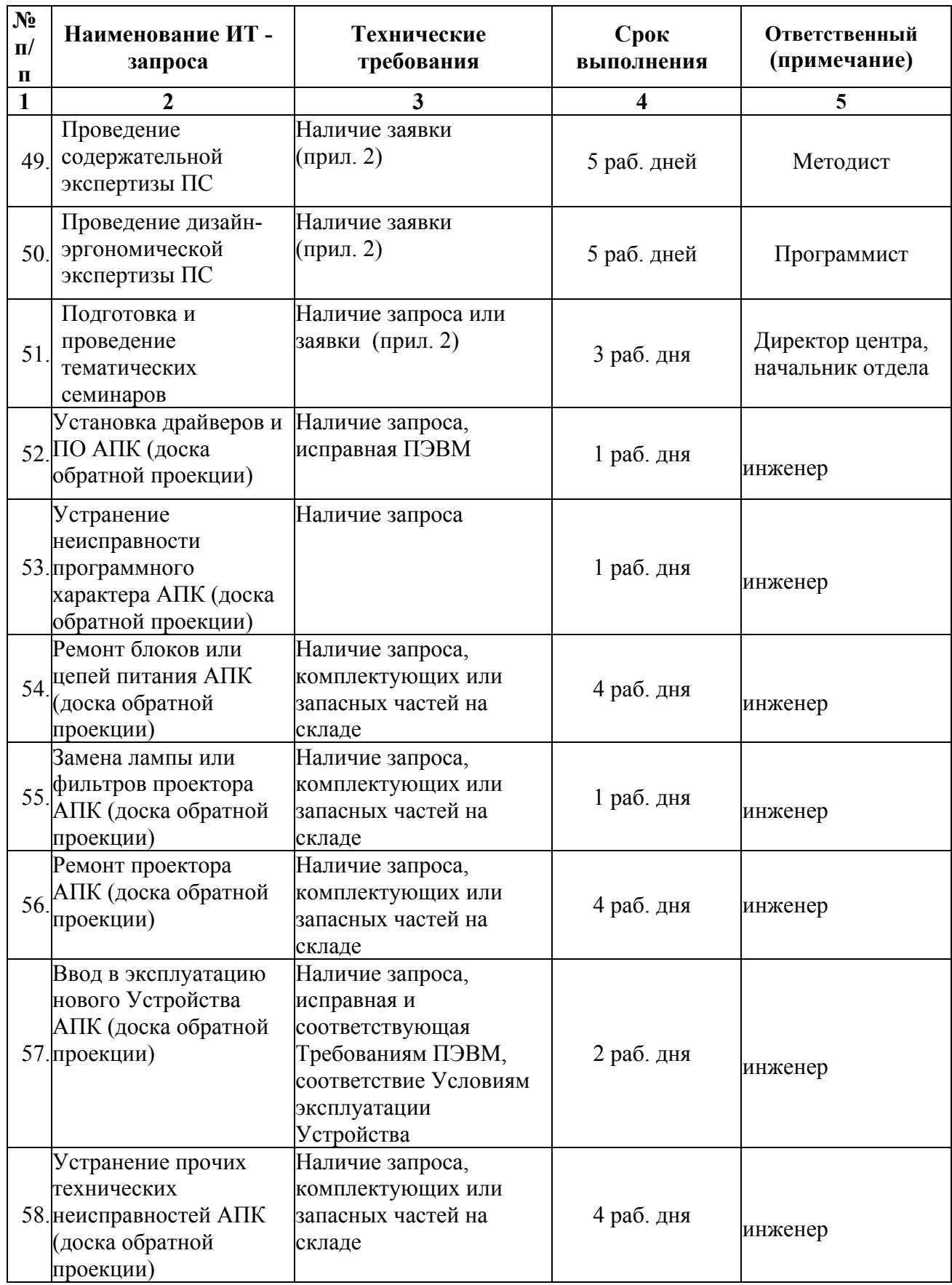

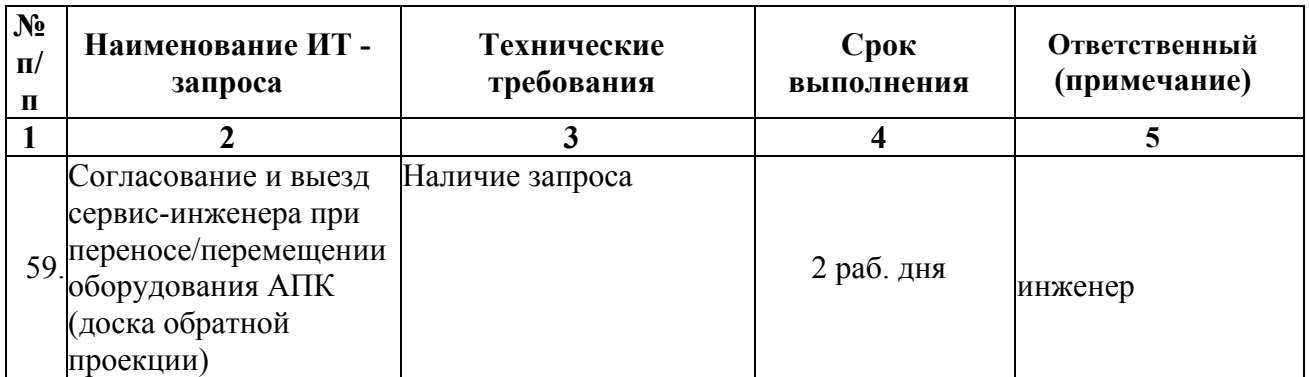

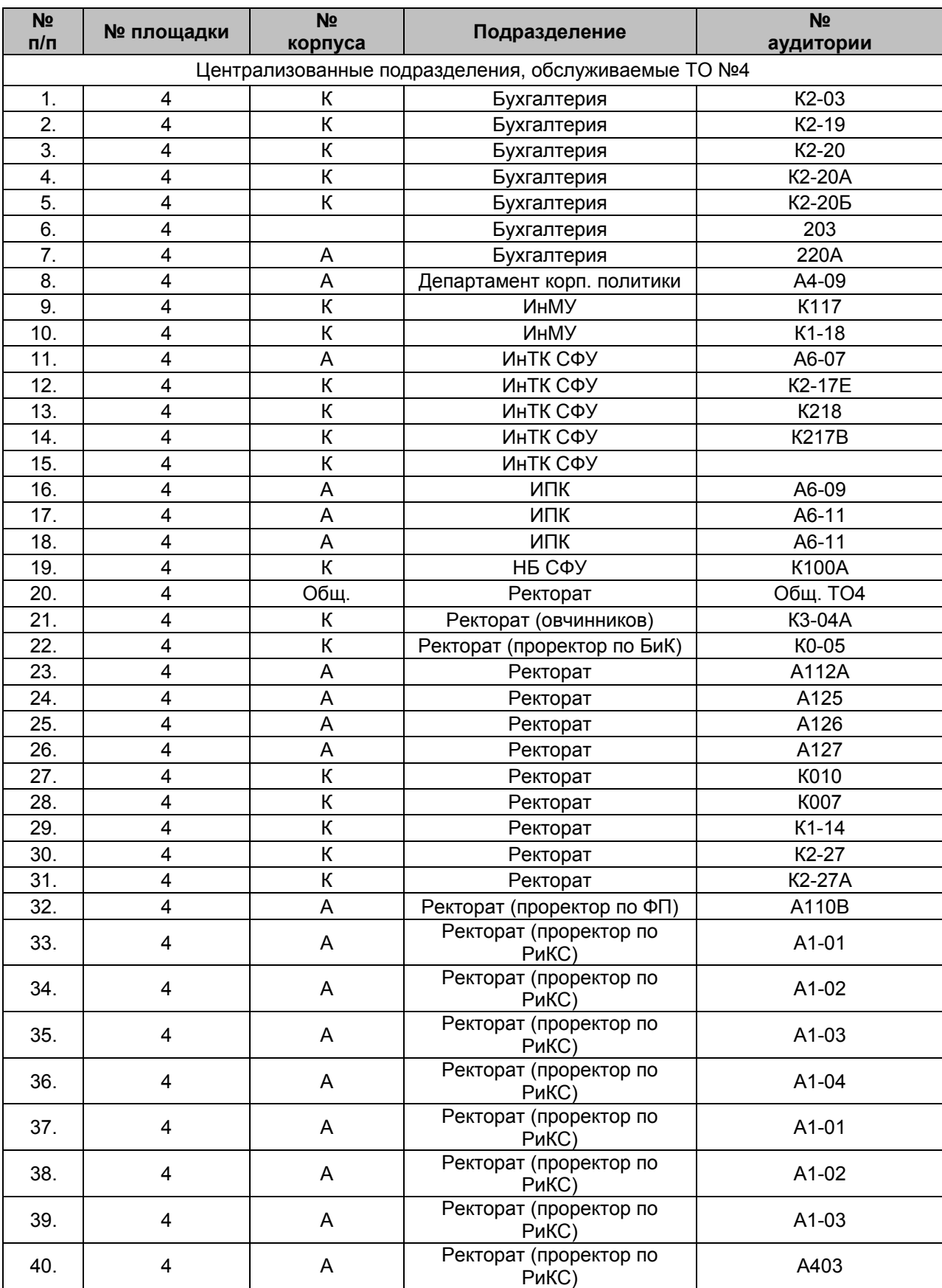

Список аудиторий обслуживаемых структурных подразделений ТО № 4.

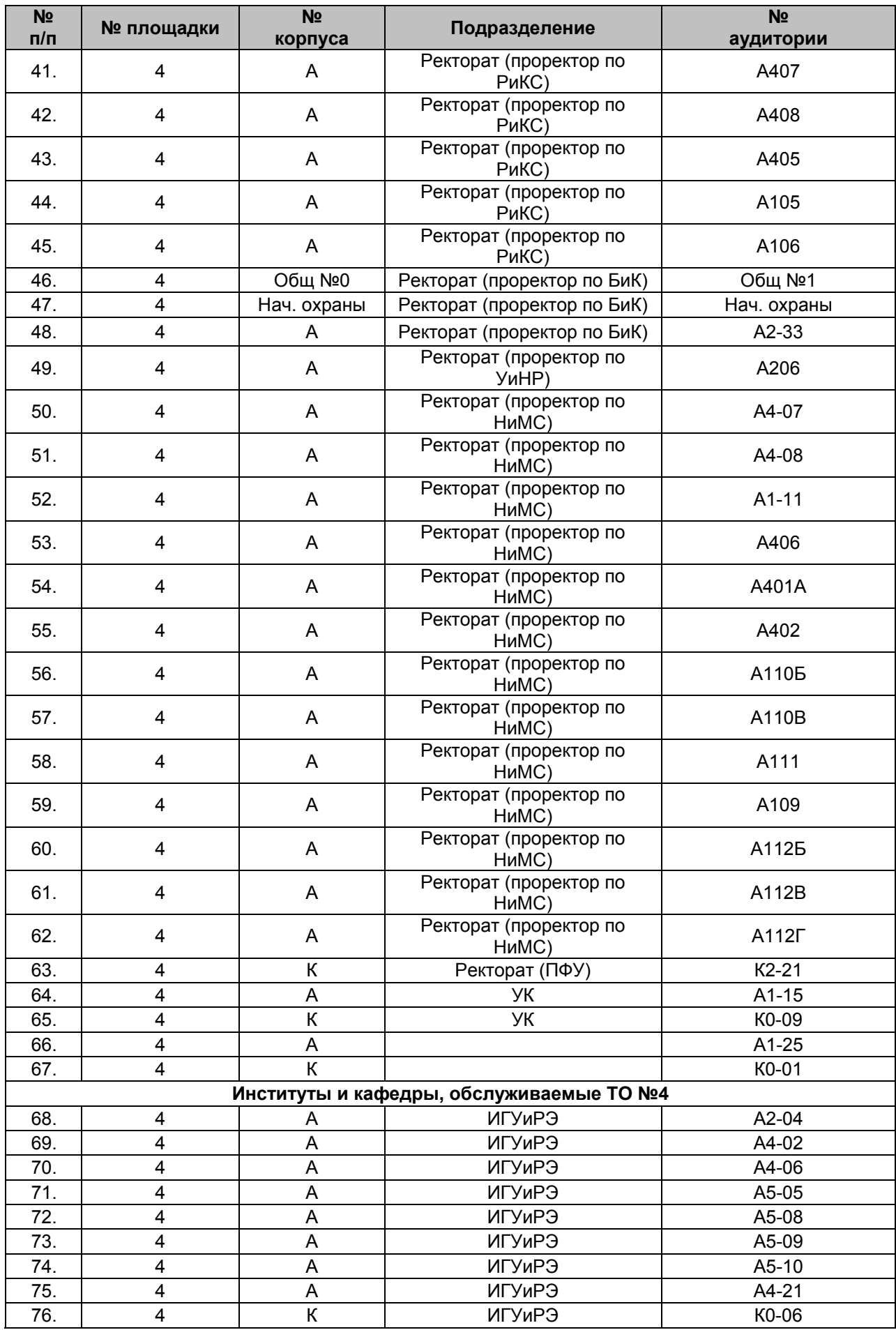

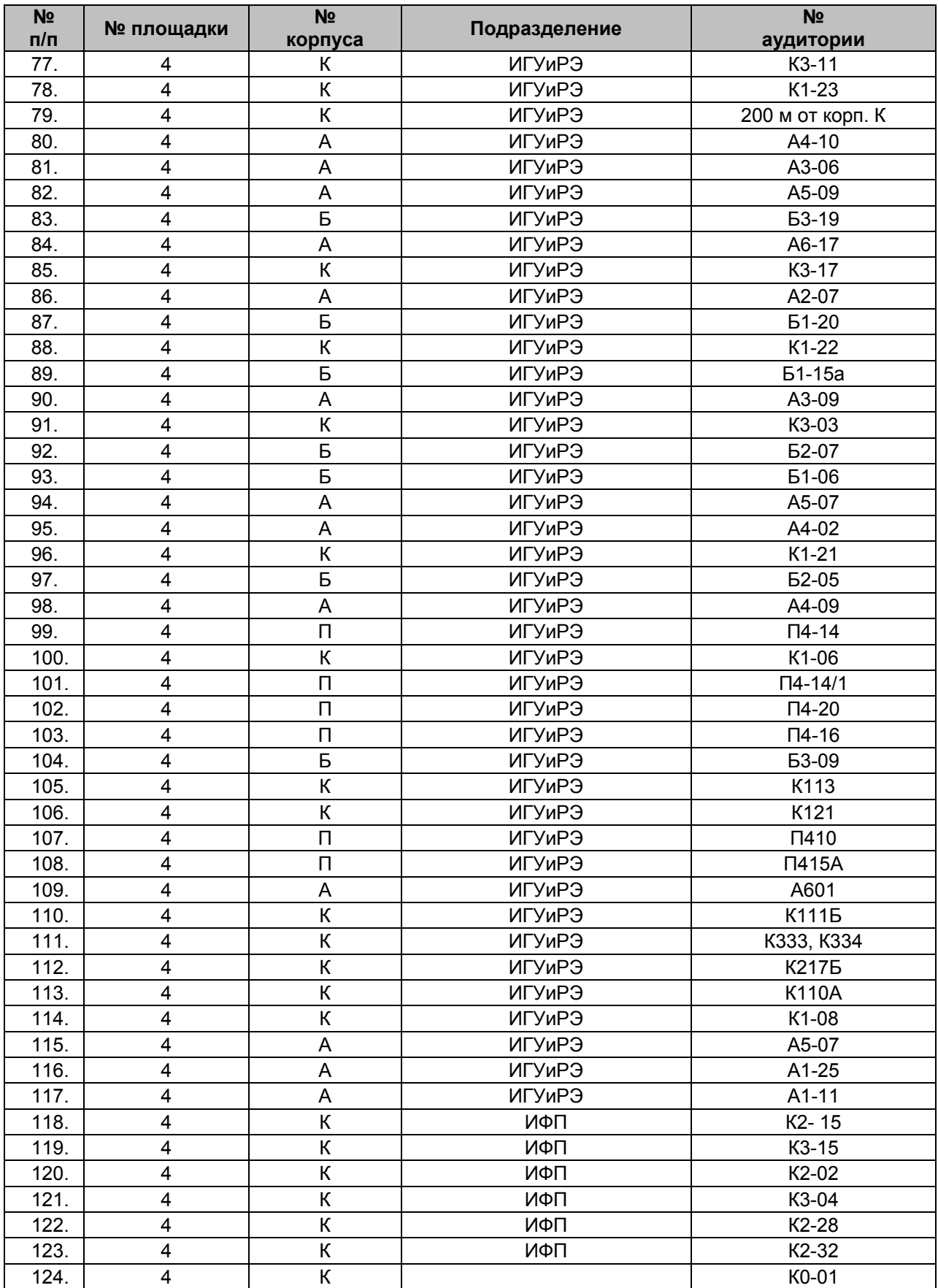

# **Приложение 2.**

# **Заявка.**

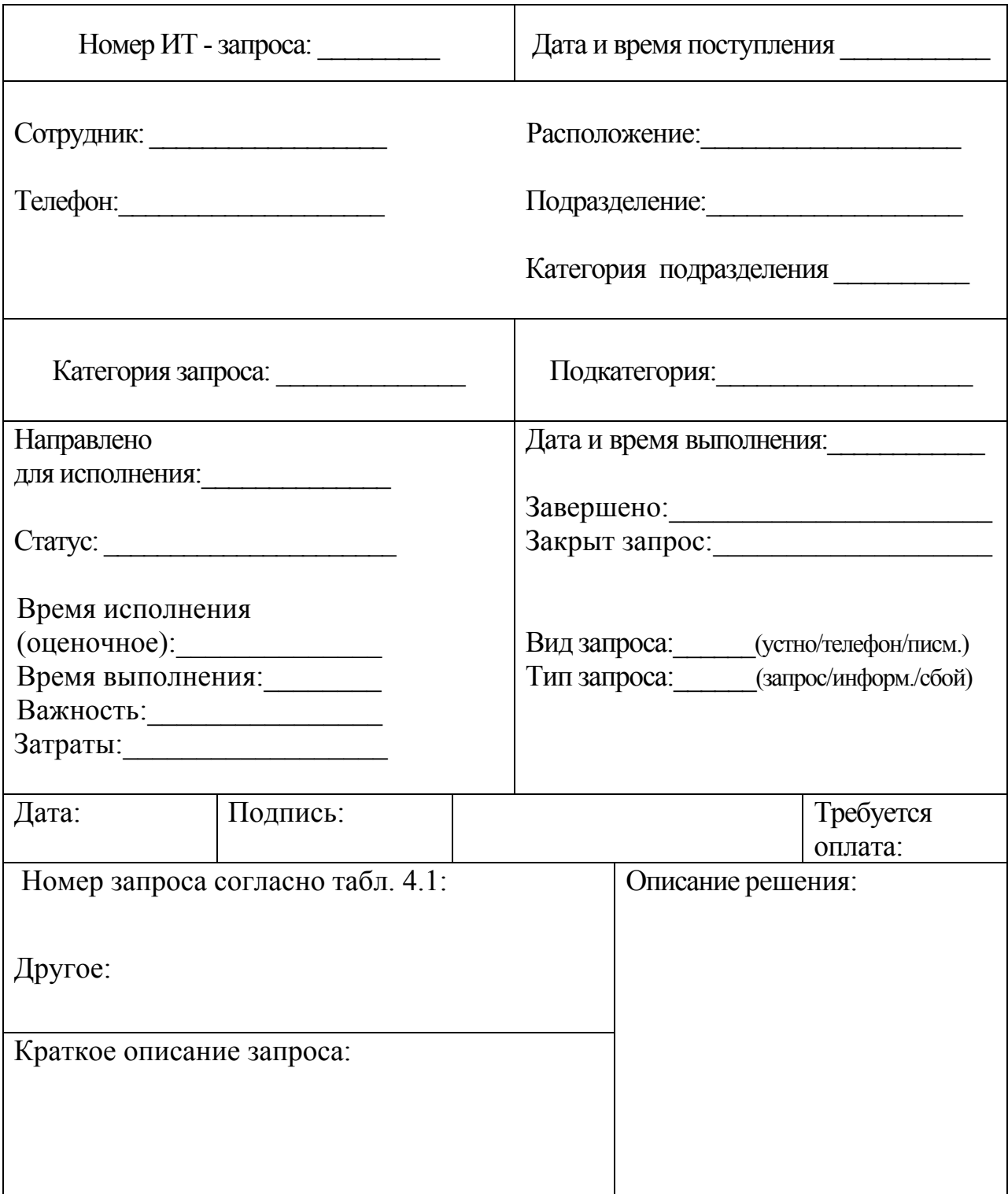

# **Исполнение ИТ – запроса.**

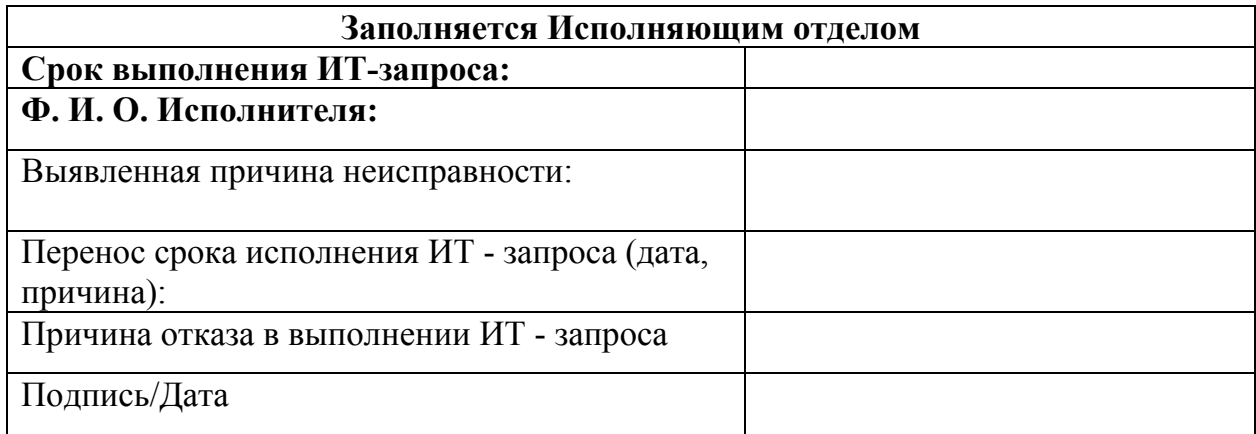

# **Подтверждение Заявителя об исполнении ИТ – запроса.**

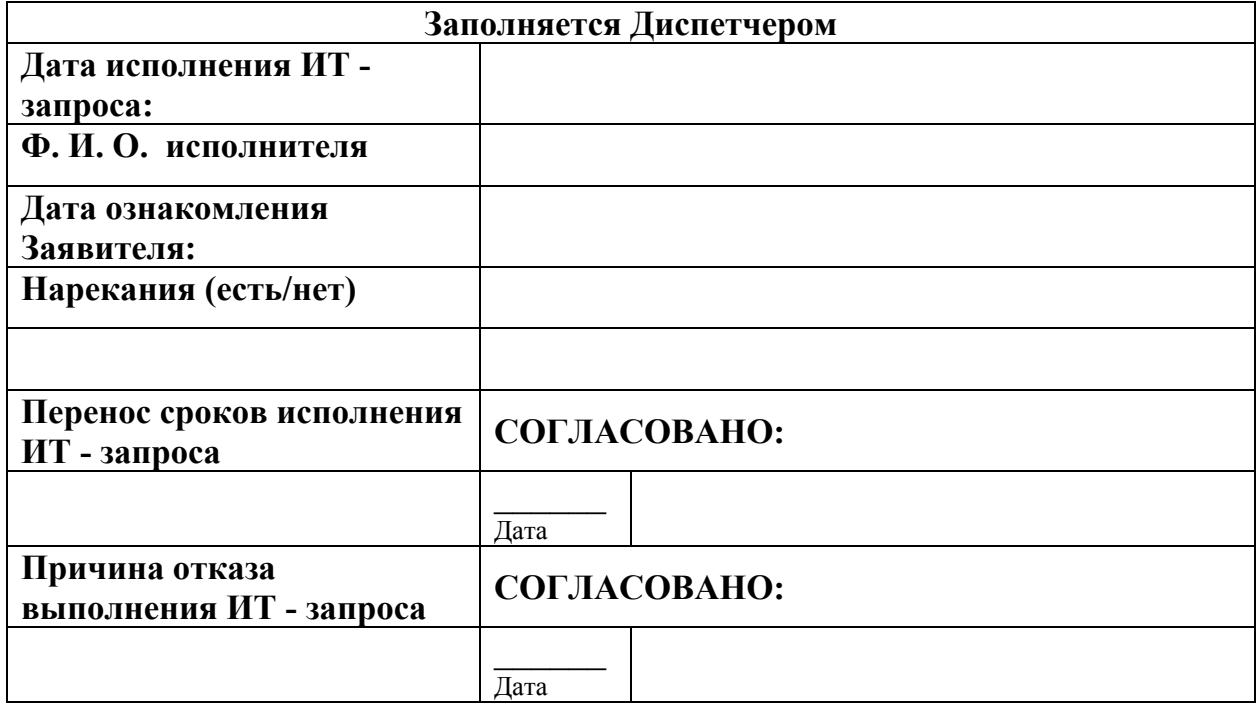

### Приложение 3.

Подразделение

### СЛУЖЕБНАЯ ЗАПИСКА

О включении в МКИВС СФУ

Прошу зарегистрировать рабочее место пользователя МКИВС СФУ (площадка №2) с доступом к ресурсам:

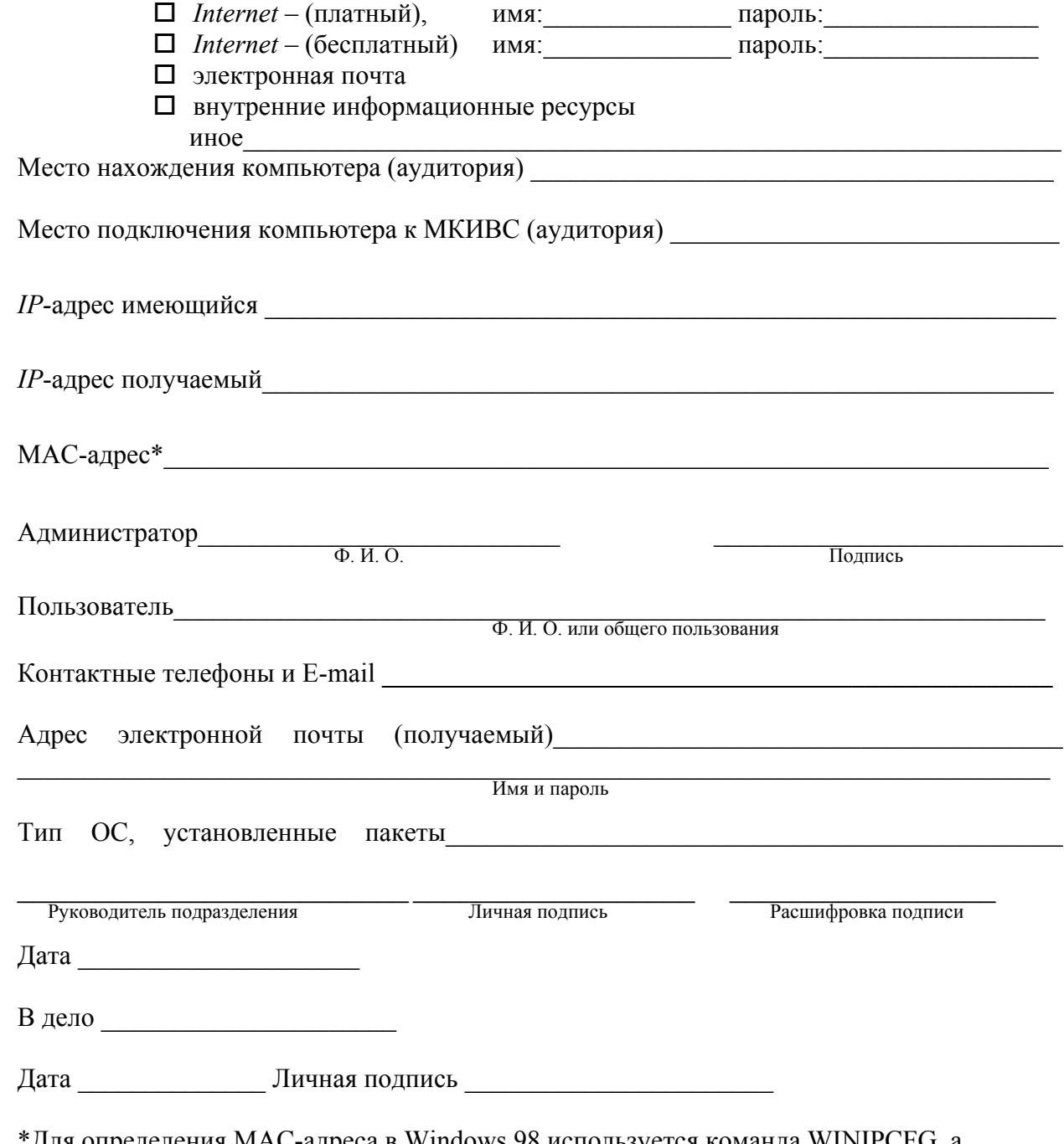

Для определения MAC-адреса в Windows 98 используется команда WINIPCFG, а Windows 2000 - в командном режиме IPCONFIG/ALL

Директору центра эксплуатации и развития МКИВС СФУ О. И. Киселеву.

#### **Приложение 4.**

Подразделение

## **Директору центра эксплуатации и развития МКИВС СФУ О. И. Киселеву.**

**СЛУЖЕБНАЯ ЗАПИСКА**

\_\_\_\_\_\_\_\_\_\_\_\_\_\_\_\_\_\_\_\_\_\_\_\_\_\_\_\_\_\_\_\_\_\_\_\_\_\_\_\_\_

О включении в МКИВС СФУ

\_\_\_\_.\_\_\_\_\_\_\_\_\_\_.\_\_\_\_\_ **г.**

Прошу зарегистрировать информационный сервер МКИВС СФУ (площадка № 2) с доступом к серверу из:

- $\Box$  *Internet* (платный)
- $\Box$  *Internet* (бесплатный)
- МКИВС СФУ
	- иное  $\blacksquare$

Место нахождения сервера (аудитория)\_\_\_\_\_\_\_\_\_\_\_\_\_\_\_\_\_\_\_\_\_\_\_\_\_\_\_\_\_\_\_\_\_\_\_\_\_\_\_\_\_\_\_

Место подключения компьютера к МКИВС (аудитория)\_\_\_\_\_\_\_\_\_\_\_\_\_\_\_\_\_\_\_\_\_\_\_\_\_\_\_\_\_\_\_\_\_

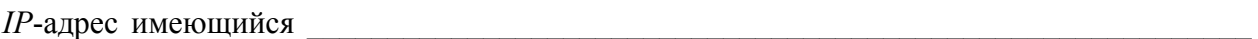

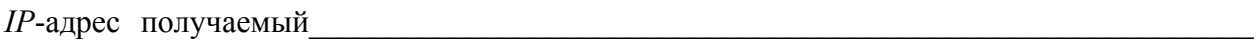

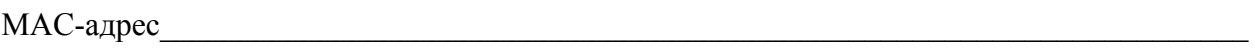

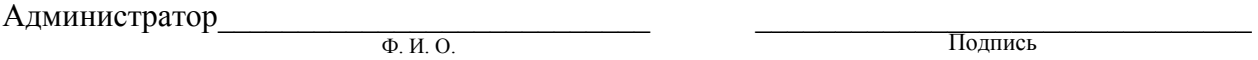

Контактные телефоны и *E-mail* \_\_\_\_\_\_\_\_\_\_\_\_\_\_\_\_\_\_\_\_\_\_\_\_\_\_\_\_\_\_\_\_\_\_\_\_\_\_\_\_\_\_\_\_\_\_\_\_\_\_

Протокол маршрутизации

Перечень сеток маршрутизации

Тип ОС, установленные пакеты

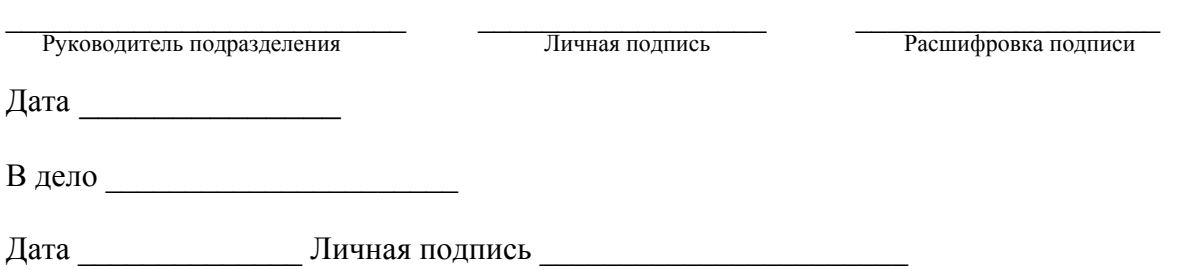

 $\mathcal{L}_\mathcal{L} = \{ \mathcal{L}_\mathcal{L} = \{ \mathcal{L}_\mathcal{L} = \{ \mathcal{L}_\mathcal{L} = \{ \mathcal{L}_\mathcal{L} = \{ \mathcal{L}_\mathcal{L} = \{ \mathcal{L}_\mathcal{L} = \{ \mathcal{L}_\mathcal{L} = \{ \mathcal{L}_\mathcal{L} = \{ \mathcal{L}_\mathcal{L} = \{ \mathcal{L}_\mathcal{L} = \{ \mathcal{L}_\mathcal{L} = \{ \mathcal{L}_\mathcal{L} = \{ \mathcal{L}_\mathcal{L} = \{ \mathcal{L}_\mathcal{$ 

Директору НОЦ ИКТ СФУ<br>В. О. Рутковскому.

Подразделение

## СЛУЖЕБНАЯ ЗАПИСКА

 $\overbrace{\hspace{2.5cm}}^{\Gamma.}$ 

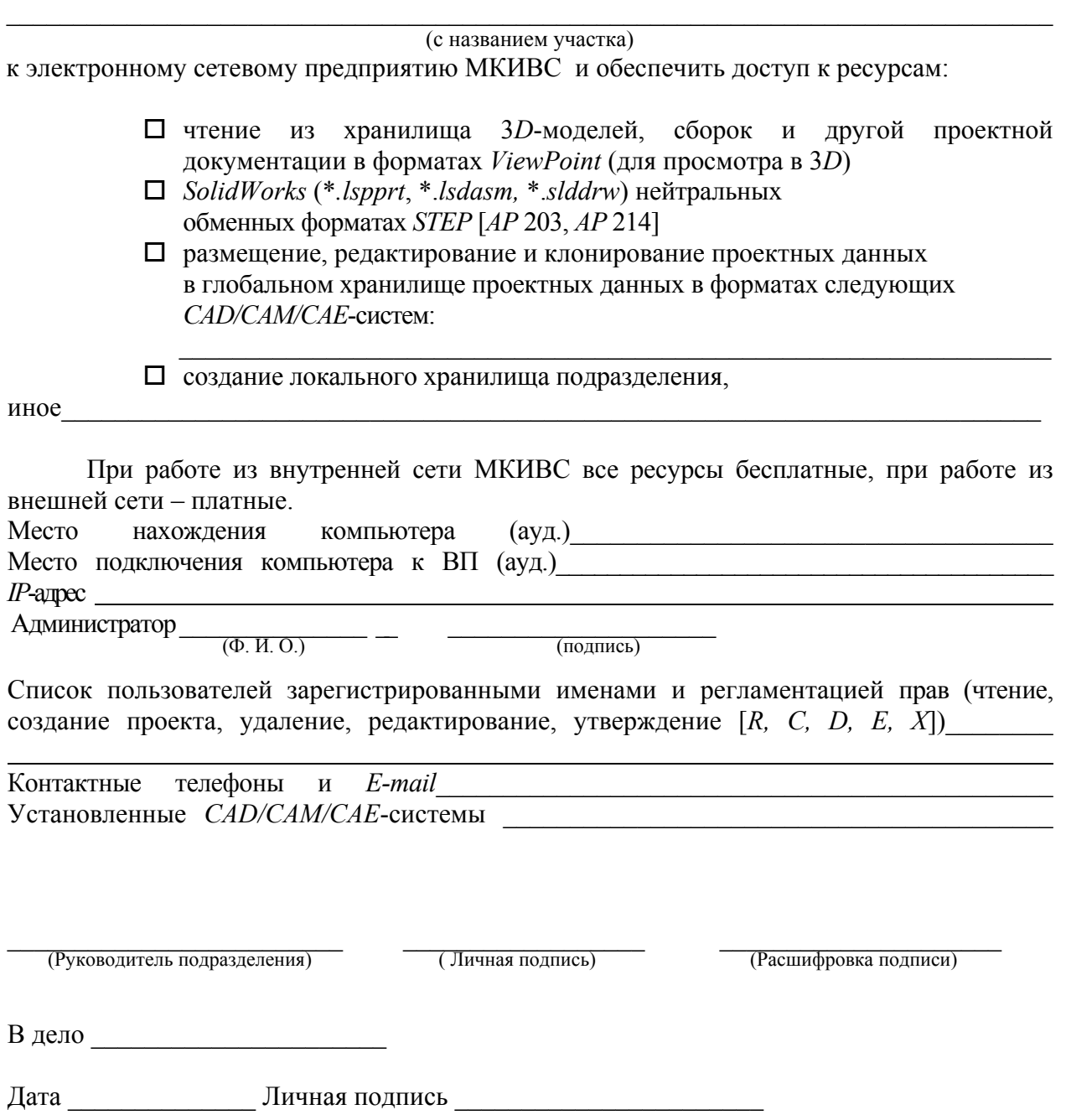

**Приложение 6.** 

Подразделение

## **Директору центра эксплуатации и развития МКИВС СФУ О. И. Киселеву.**

## **СЛУЖЕБНАЯ ЗАПИСКА**

\_\_\_\_.\_\_\_\_\_\_\_\_\_\_.\_\_\_\_\_ **г.**

О включении в МКИВС СФУ

Прошу зарегистрировать маршрутизатор сети подразделения МКИВС СФУ (площадка № 2) с доступом к ресурсам:

 $\mathcal{L}_\mathcal{L} = \{ \mathcal{L}_\mathcal{L} = \{ \mathcal{L}_\mathcal{L} = \{ \mathcal{L}_\mathcal{L} = \{ \mathcal{L}_\mathcal{L} = \{ \mathcal{L}_\mathcal{L} = \{ \mathcal{L}_\mathcal{L} = \{ \mathcal{L}_\mathcal{L} = \{ \mathcal{L}_\mathcal{L} = \{ \mathcal{L}_\mathcal{L} = \{ \mathcal{L}_\mathcal{L} = \{ \mathcal{L}_\mathcal{L} = \{ \mathcal{L}_\mathcal{L} = \{ \mathcal{L}_\mathcal{L} = \{ \mathcal{L}_\mathcal{$ 

 $\Box$  Internet; МКИВС СФУ;  $\square$  иное

Место нахождения маршрутизатора (аудитория) \_\_\_\_\_\_\_\_\_\_\_\_\_\_\_\_\_\_\_\_\_\_\_\_\_\_\_\_\_\_\_\_\_\_\_

Место подключения маршрутизатора к МКИВС (аудитория)

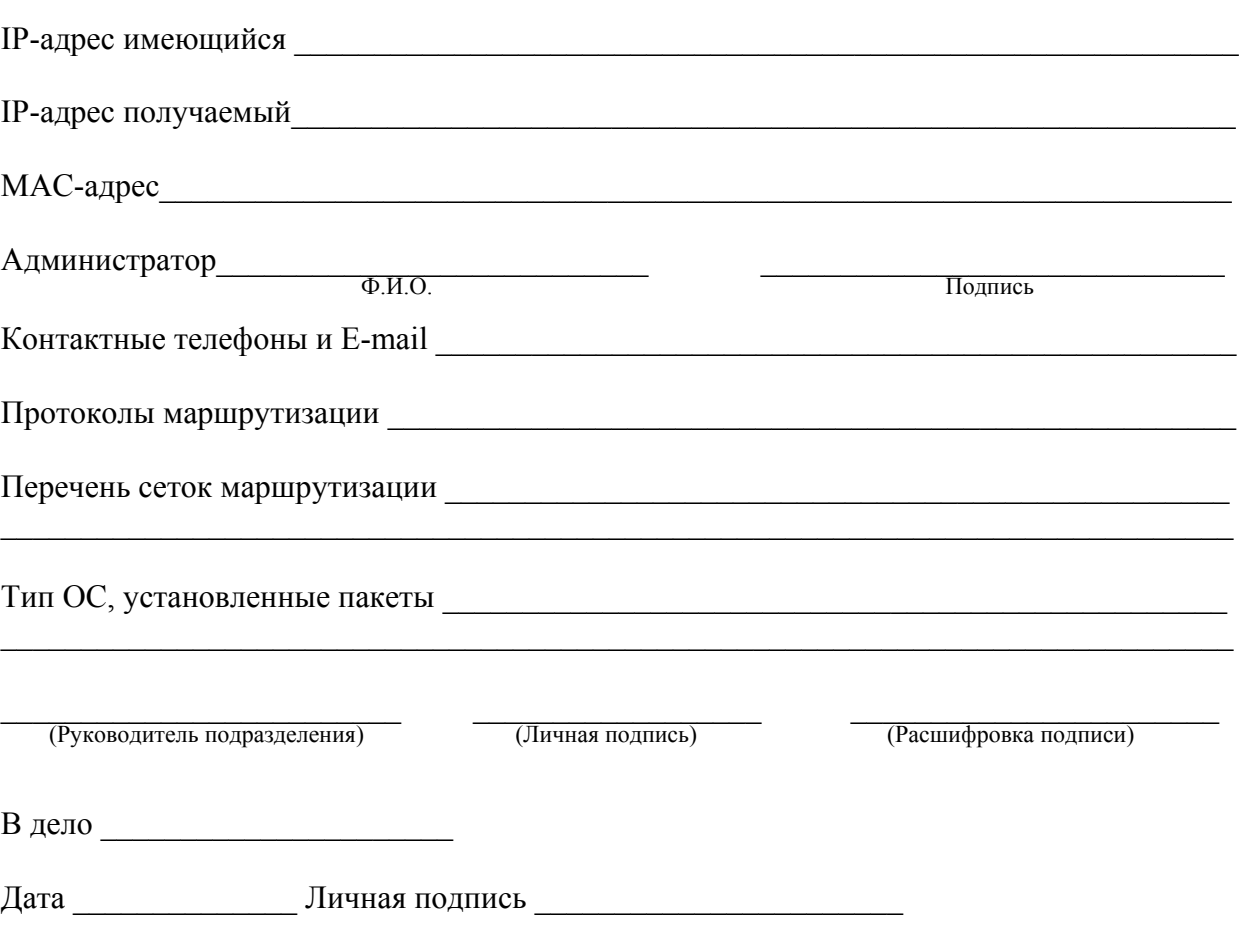

# **Приложение 7.**

# Схема линий связи и размещение компьютеров сети пользователей

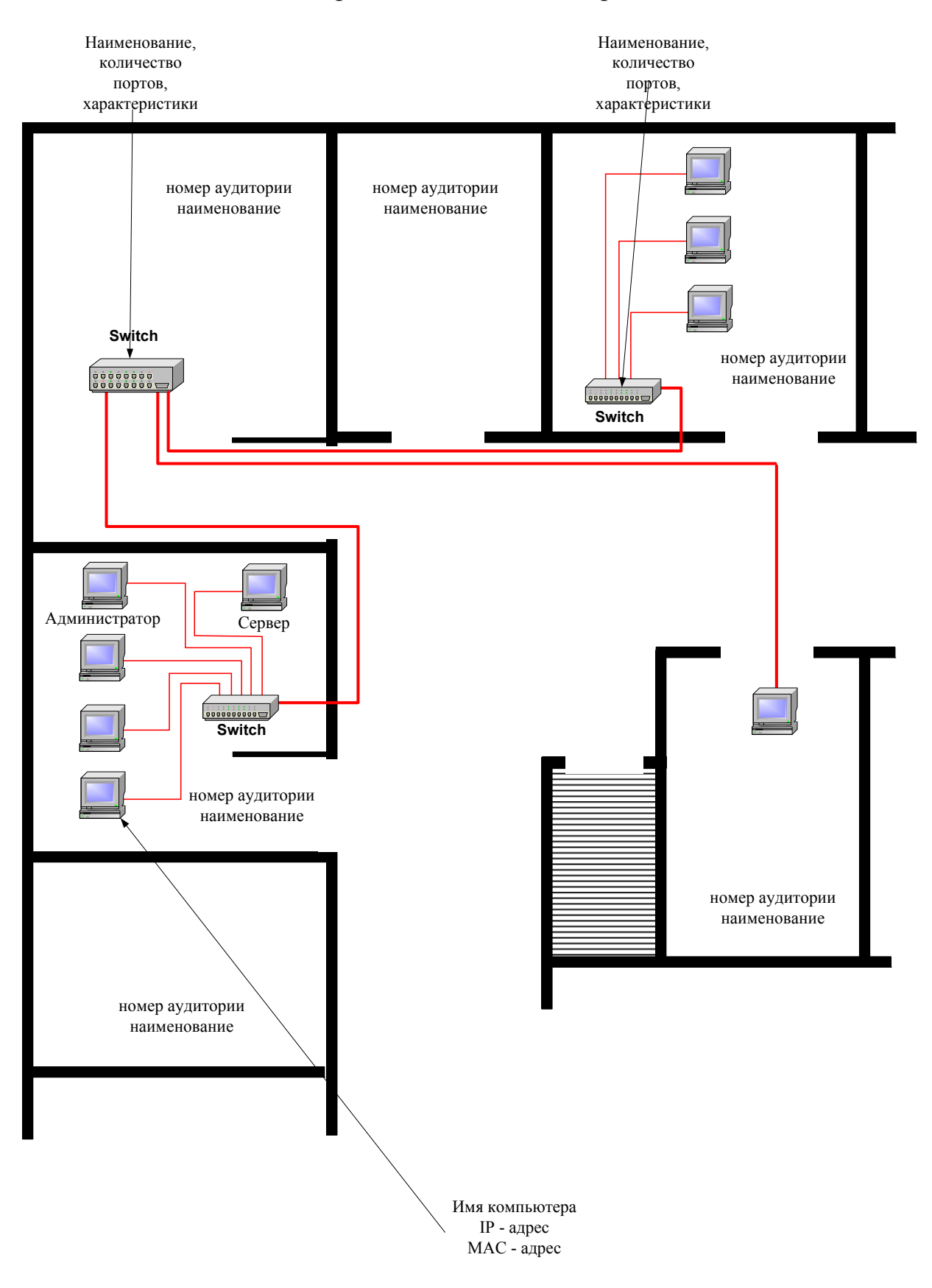

#### Центр эксплуатации и развития МКИВС **Технические условия**

\_\_\_\_.\_\_\_\_\_\_\_\_\_\_.\_\_\_\_\_ **г.**

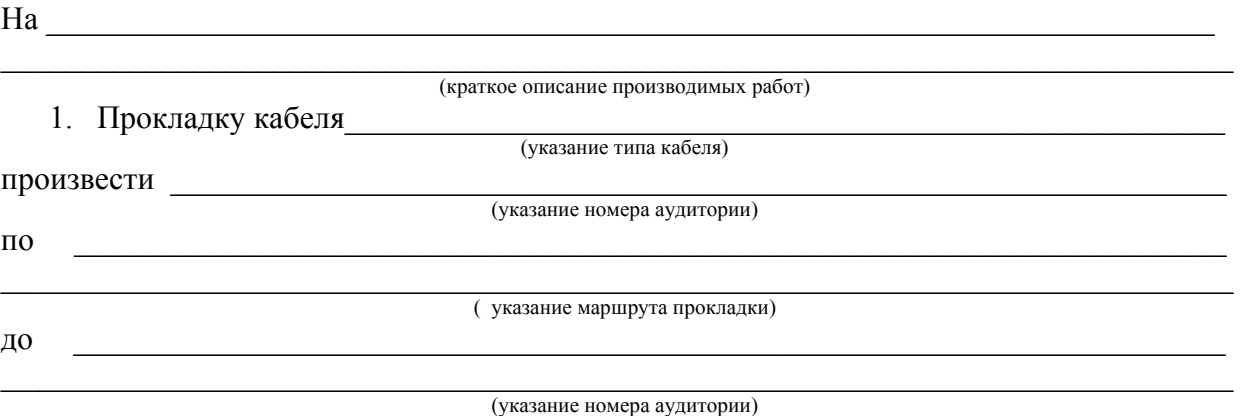

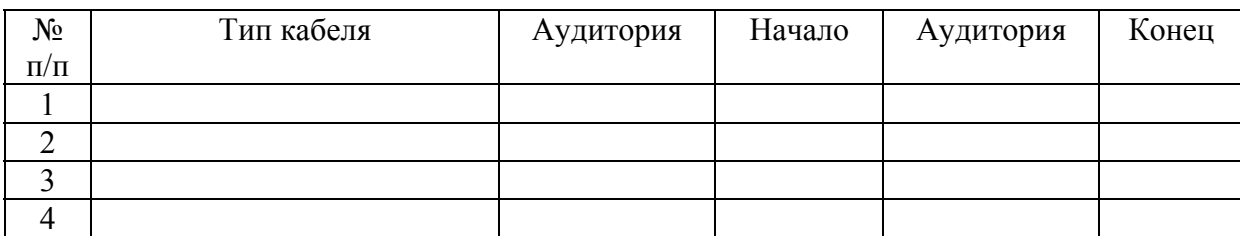

Директор Центра эксплуатации и развития МКИВС Состания СО. И. Киселев.

В дело \_\_\_\_\_\_\_\_\_\_\_\_\_\_\_\_\_\_\_\_\_\_

Дата \_\_\_\_\_\_\_\_\_\_\_\_\_\_\_ Личная подпись \_\_\_\_\_\_\_\_\_\_\_\_\_\_\_\_\_\_\_\_\_\_\_

**Приложение 9.** 

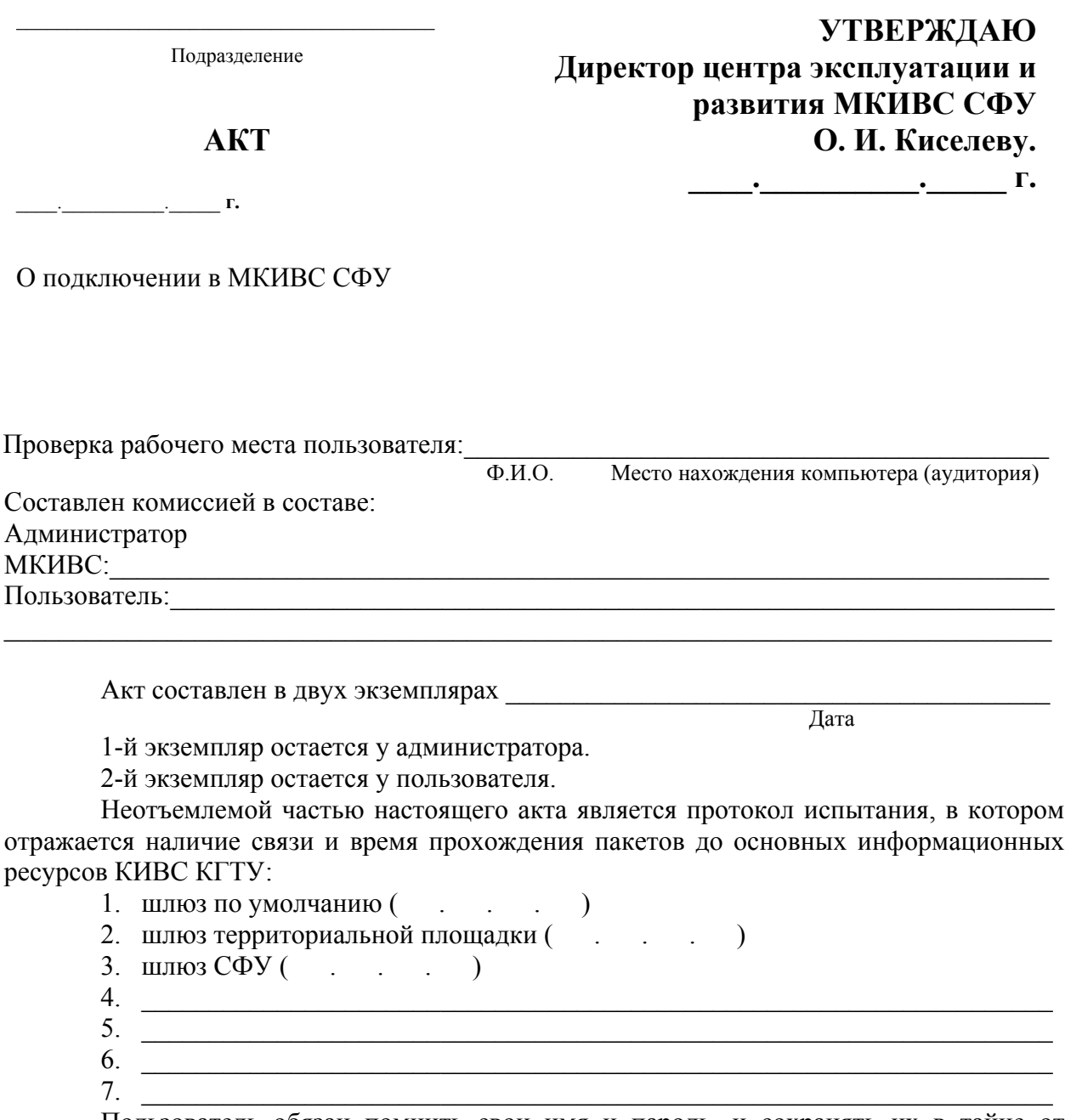

Пользователь обязан помнить свои имя и пароль, и сохранять их в тайне от использования для несанкционированного доступа к ресурсам МКИВС. При изменении MAC-адреса (замены сетевой карты) компьютера, пользователь обязан сообщить об этом администратору МКИВС.

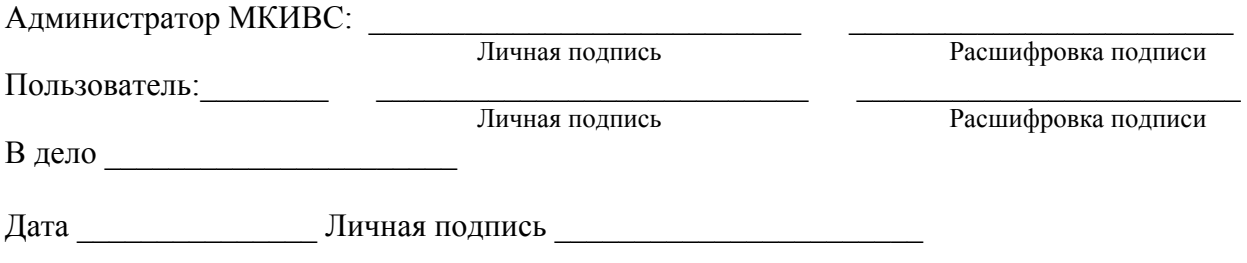

**Приложение 10.** 

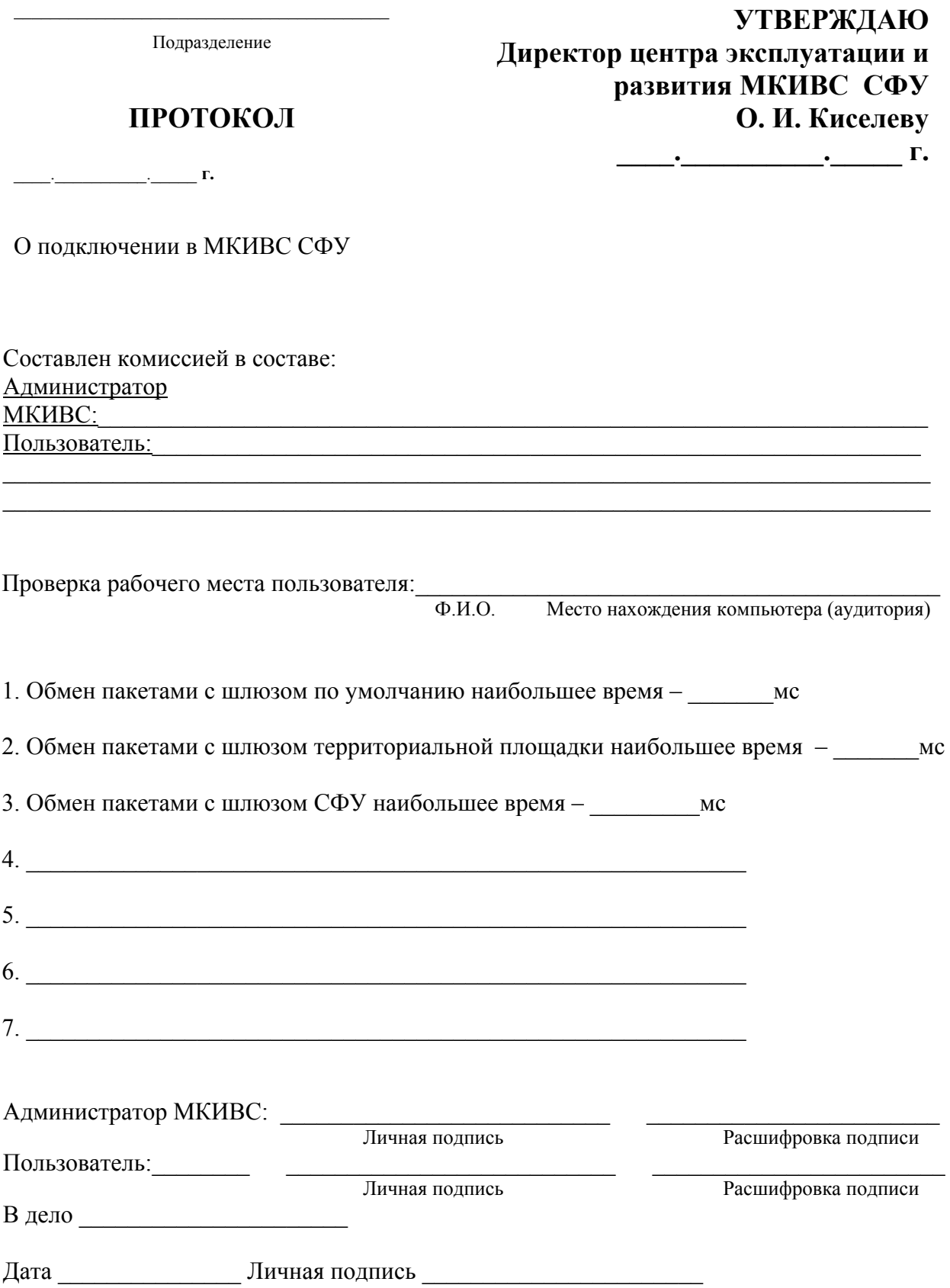

Приложение 11.

Полразделение

СЛУЖЕБНАЯ ЗАПИСКА

 $\frac{1}{\sqrt{1-\frac{1}{2}}}\cdot\frac{1}{\sqrt{1-\frac{1}{2}}}\cdot\frac{1}{\sqrt{1-\frac{1}{2}}}\cdot\frac{1}{\sqrt{1-\frac{1}{2}}}\cdot\frac{1}{\sqrt{1-\frac{1}{2}}}\cdot\frac{1}{\sqrt{1-\frac{1}{2}}}\cdot\frac{1}{\sqrt{1-\frac{1}{2}}}\cdot\frac{1}{\sqrt{1-\frac{1}{2}}}\cdot\frac{1}{\sqrt{1-\frac{1}{2}}}\cdot\frac{1}{\sqrt{1-\frac{1}{2}}}\cdot\frac{1}{\sqrt{1-\frac{1}{2}}}\cdot\frac{1}{\sqrt{1-\frac{1}{2}}}\cdot\frac{1$ 

Начальнику отдела технологий связи В. Н. Ерофееву

Прошу выполнить следующие работы по развитию (реконструкции) телекоммуникационной сети:

Предоставить доступ к телефонной сети (установить основной,  $\Box$ параллельный телефон) с выделением внутреннего (городского) номера в помещением

(указать почтовый адрес, № телефона)

Внести соответствующие изменения в справочную систему со  $\Box$ следующим наименованием абонента (например: «Серверная ИВЦ АТФ» и ответственное лицо Иванов Иван Иванович).

Открыть (закрыть) дополнительную услугу связи (доступ к  $\Box$ междугородней, международной связи, IP-телефонии, системе голосовой почты).

 $\Box$ Произвести восстановление (перенос) абонентской ЛИНИИ (розетки) после ремонта (реконструкции) помещения (ауд.) .

 $\Box$ Произвести подключение, программирование  $(pemoff)$ телефонного аппарата (факса, автоответчика, мини-АТС - модель, тип) на  $N_2N_2$ 

Выдать технические условия на реконструкцию (строительство)  $\Box$ 

Распорядитель кредита

Личная полпись

 $\overline{\Phi$   $\overline{M}$   $\Omega$ 

Руководитель подразделения Пичная подпись

 $\overline{\Phi$ ,  $H$ ,  $\Omega$ .

Ответственное липо

от подразделения

Должность

 $\overline{\Phi$ ,  $H$ ,  $\Omega$ .

Телефон

Отдел технологий связи

 $\frac{1}{\sqrt{1-\frac{1}{2}}}\frac{1}{\sqrt{1-\frac{1}{2}}}\frac{1}{\sqrt{1-\frac{1}{2}}}\frac{1}{\sqrt{1-\frac{1}{2}}}\frac{1}{\sqrt{1-\frac{1}{2}}}\frac{1}{\sqrt{1-\frac{1}{2}}}\frac{1}{\sqrt{1-\frac{1}{2}}}\frac{1}{\sqrt{1-\frac{1}{2}}}\frac{1}{\sqrt{1-\frac{1}{2}}}\frac{1}{\sqrt{1-\frac{1}{2}}}\frac{1}{\sqrt{1-\frac{1}{2}}}\frac{1}{\sqrt{1-\frac{1}{2}}}\frac{1}{\sqrt{1-\frac{1}{2}}}\frac{1}{\sqrt{1-\frac{$ 

# ТЕХНИЧЕСКИЕ УСЛОВИЯ

на развитие и реконструкцию сети телефонной связи подразделения СФУ

наименование подразделения

Для телефонизации помещения (объекта) \_\_\_\_\_\_\_\_\_\_ в соответствии с Вашей заявкой № 6 ст « » 200 Вам необходимо:

1. Приобрести (или согласовать с ОТС о выделении в рамках плановоподготовительных работ) в срок до следующее телекоммуникационное оборудование:

- телефонный аппарат
- $-MHHH-ATC$  ;
- источник бесперебойного питания.

2. Приобрести (или согласовать с ОТС о выделении в рамках плановоподготовительных работ) следующие материалы:

- кабель
- телефонная розетка
- распределительная коробка и т.п.

3. Выполнить своими силами следующие работы

5. Заключить соглашение с ОТС ИАД СФУ на обслуживание телефонной сети.

6. Определить источник текущего финансирования данного фрагмента сети.

Начальник ОТС

В. Н. Ерофеев

### Приложение 13.

#### Информация об ЭОР

 $2.$  Homep ISBN  $\qquad \qquad$ 

3. Ф. И. О. авторов (с указанием ученой степени, ученого звания, должности)

4. Ф. И. О. рецензентов (с указанием ученой степени, ученого звания, должности)

5. Описание ЭОР (в соответствии с разделом 13.4 СТП СФУ «ЭОР на базе гипертекстовых технологий со встроенной системой компьютерной проверки знаний тестированием»

6. Графический объект (иллюстрация), анимация или видеофрагмент, характеризующие предметную область ЭОР (в соответствии с требованиями приложения Б СТП СФУ «ЭОР на базе гипертекстовых технологий со встроенной системой компьютерной проверки знаний тестированием»)

[предоставляется в электронном виде]

#### Приложение 14.

УТВЕРЖДАЮ: Проректор СФУ по информатизации А. В. Сарафанов

« » 200 г.

#### ЛИСТ КОНТРОЛЯ КАЧЕСТВА ЭОР

 $\overline{(\Phi, M, \Omega)}$ 

Название ЭОР:

Авторы:

N Параметр для Согласующий  $\Phi$ ,  $\overline{M}$ ,  $\Omega$ , Подпись Дата  $\Pi/\Pi$ согласования Соответствие ЭОР Руководитель Положению «Об Центра  $\mathbf{1}$ электронных технологий образовательных электронного ресурсах СФУ» обучения Начальник 2 Учебная программа УМУ СФУ Руководитель Соответствие испытательной требованиям лаборатории  $\overline{3}$ контрольноконтрольноизмерительных измерительных материалов материалов Соответствие Руководитель  $\overline{4}$ требованиям лаборатории по лизайн - эргономики разработке ЭОР Соответствие Руководитель 5 требованиям выходных лаборатории по разработке ЭОР свелений Соответствие текстовой 6 части требованиям РИО СФУ РИО СФУ Готовность Руководитель документации к Центра  $\overline{7}$ регистрации технологий **BHTII** электронного «ИНФОРМРЕГИСТР» обучения

### **Приложение 15.**

#### **Сокращения**

АИС – автоматизированная информационная система.

АРМ – автоматизированное рабочее место.

АТС – автоматическая телефонная станция.

ЗИП – запасное имущество и принадлежности.

ИВК – информационно – вычислительный комплекс

ИнТК – информационно-телекоммуникационный комплекс.

КИМ – контрольно-измерительные материалы.

ЛВС – локальная вычислительная сеть.

МКИВС – мультисервисная корпоративная информационновычислительная сеть.

НОЦ ИКТ – научно-образовательный центр интегрированных компьютерных технологий.

НТЦ – научно-технический центр

ОТС – отдел технологий связи.

ПО – программное обеспечение.

ПС – программные средства.

ПЭВМ – персональная электронно-вычислительная машина.

РИО – редакционно-издательский отдел.

СВТ – средства вычислительной техники.

СТП – стандарт предприятия.

ТО – территориальный отдел.

ТСО – технические средства обучения.

ТУ – технические условия.

УМУ – учебно-методическое управление.

ЦТЭО – центр технологий электронного обучения.

ЭОР – электронные образовательные ресурсы.

ЭСП – электронное сетевое предприятие.